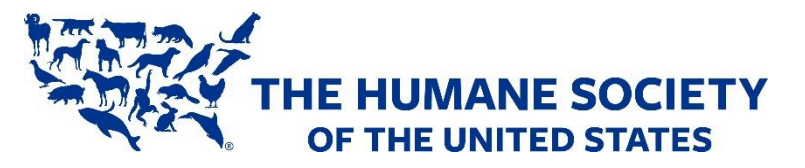

# **Animal Care Expo Online**

## How stay at home orders developed into #StayHomeAndFoster

Sarah Aguilar, Foster Program Manager, GreaterGood.org

Kristen Hassen-Auerbach, Director, Pima Animal Care Center

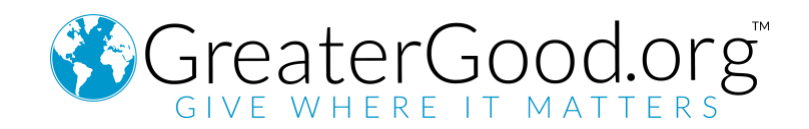

### GreaterGood.org Guide: Making a Facebook Ad

Our #StayHomeAndFoster movement got off the ground through the use of **Facebook Ads**. Some key general resources for Facebook ads (including how to build an ad from start to finish) can be found here: **<https://www.facebook.com/business/ads>**

Facebook also offers a free course for advertising, perfect for people without any formal training:

<https://www.facebookblueprint.com/student/path/196018-create-facebook-ads>

#### **Summary:**

- 1) The first step is to create a **Facebook Business Manager** account. Here is a Facebook course that helps you get acquainted with the system:
	- o Course Time 15 mins: **Business Manager – [Facebook Blueprint](https://www.facebookblueprint.com/student/activity/170281-business-manager)**
		- Step-by-[step/FAQ's](https://www.facebook.com/business/help/1710077379203657?id=180505742745347)
- 2) **Create a Campaign –** Once you have successfully set up **Business Manager** to your account, you are ready to create a campaign.

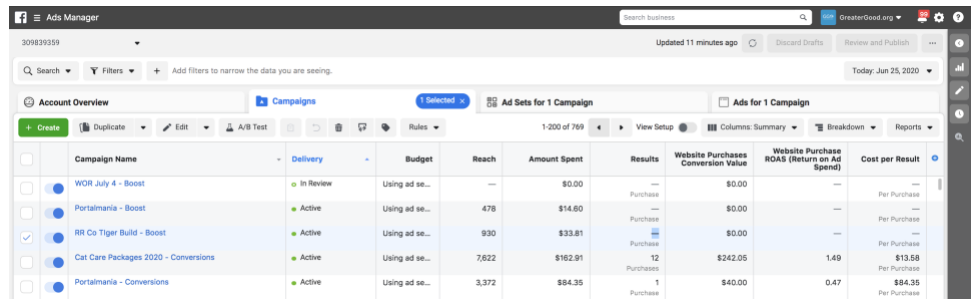

In the top left of your screen, click the 'Create' button.

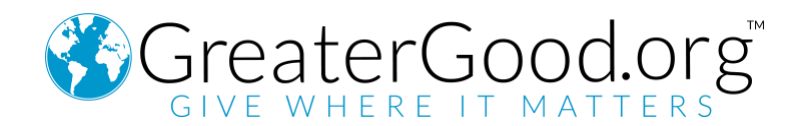

3) **Choose Your Objective** – To drive foster sign-ups, we want to drive **Traffic** to your

website. This was a simple method we used which averaged \$3-\$6 per sign-up.

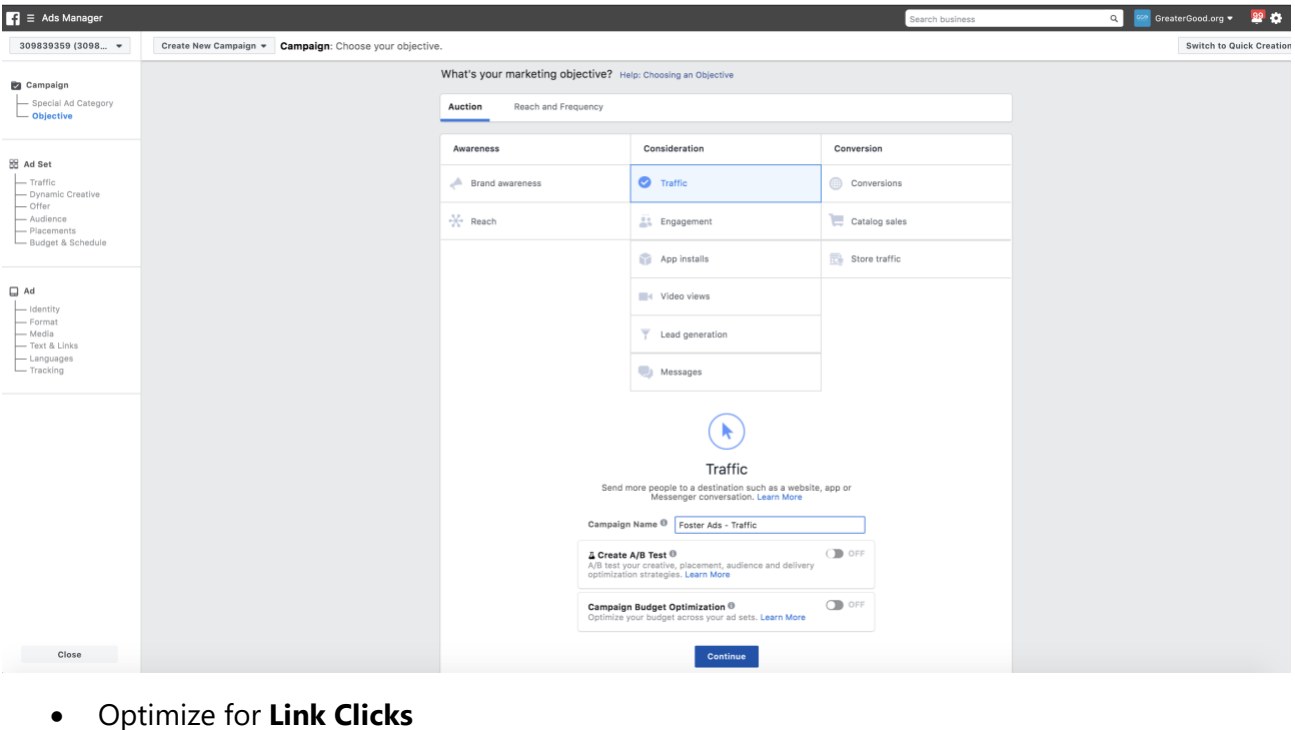

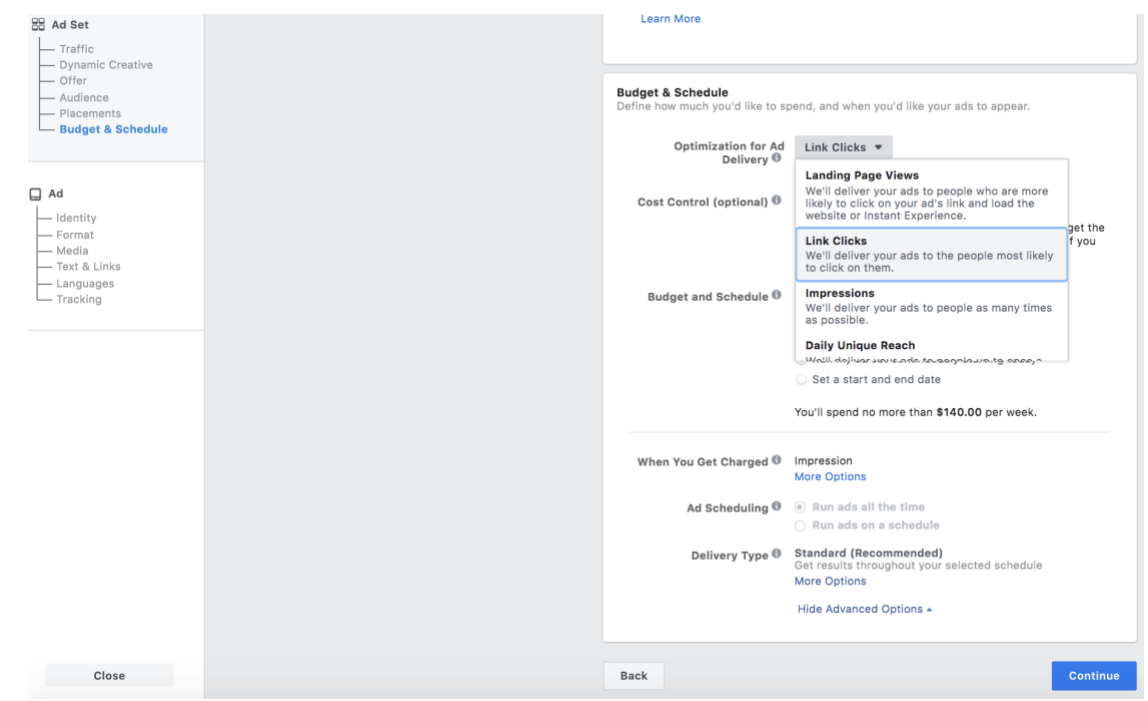

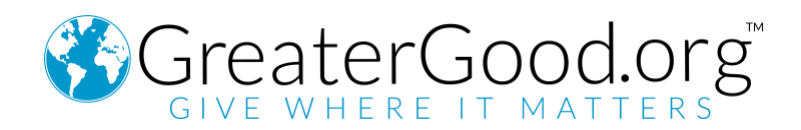

- Alternatively, you can create a **Conversion-Based** campaign.
	- o In conversion campaigns, Facebook can **better identify** the users who are signing up to foster. Since conversion campaigns require code to be added to your website, it can use data to find others more likely to sign up.
	- o While a large **benefit** of conversion campaigns is a **lower cost-peracquisition**, the major **drawback** is it requires **more expertise to set-up**. It requires installing website code to your donation pages. Since there is no 'one size fits all' method to setting-up conversion tracking, we recommend the following resources:
		- **[Introduction to Facebook Pixel](https://www.facebook.com/business/learn/facebook-ads-pixel)**
		- **[Create and Install Facebook Pixel](https://www.facebook.com/business/help/952192354843755?id=1205376682832142)**
- 4) Once the Facebook Pixel is installed, you are ready to learn more about Website **[Conversions](http://facebook.com/business/learn/facebook-create-ad-website-conversions)**
- 5) **Know Your Audience**

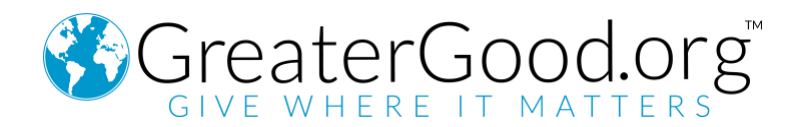

• Enter your town/city for your 'location':

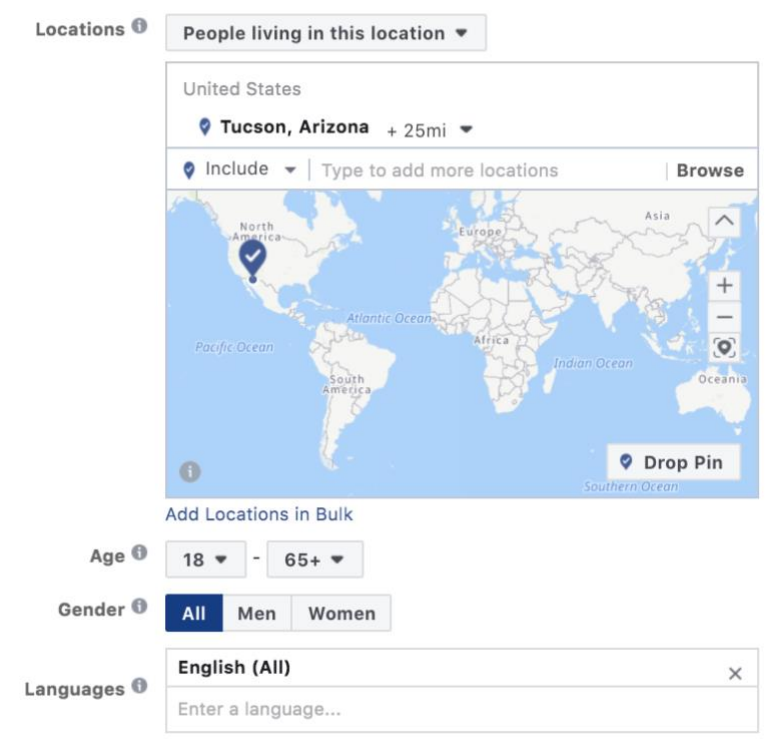

• Fosters come in all shapes and sizes! In our experience, we found fosters of all ages and genders – there is no need to discriminate! However, you can ensure the right people see your ads by defining your interest:

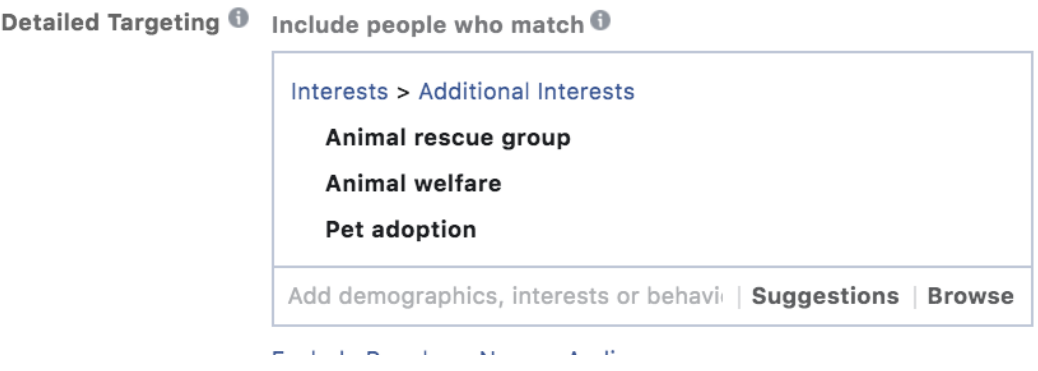

• In reality, Facebook ad targeting takes 10 minutes to learn, but a lifetime to master. You can find several courses on this topic here: Eacebook Blueprint – Targeting [Audiences Course](https://www.facebook.com/business/learn/categories/targeting)

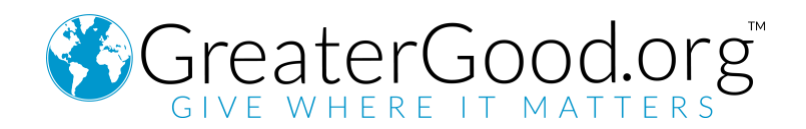

#### 6) **Craft Your Creative:**

• **If fostering is an emergency, give an emergency appeal:**

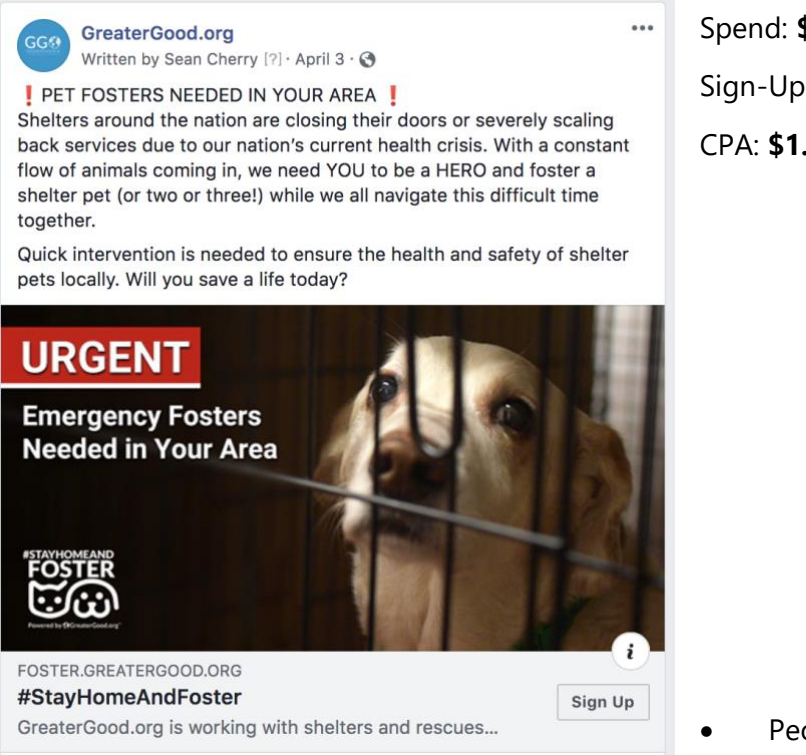

Spend: **\$6,958.42** Sign-Ups: **5883**

CPA: **\$1.18**

People respond when

immediate action is needed. If you're looking for long-term foster finds, **make** 

#### **it fun!**

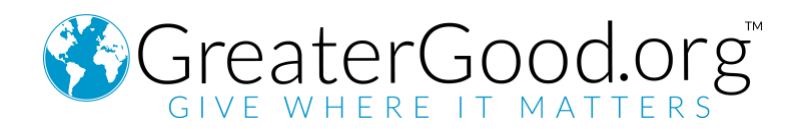

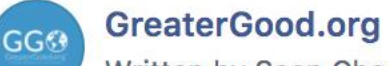

Written by Sean Cherry  $[?] \cdot$  Just now  $\cdot \bigcirc$ 

Looking for a cuddly buddy during your self-quarantine? Why not be a hero and foster a pet!

In these uncertain times, there's nothing like a pet to keep the whole family happy. Think of all the walks and cuddles you could get without having to break social distancing protocols! Will you save a life today?

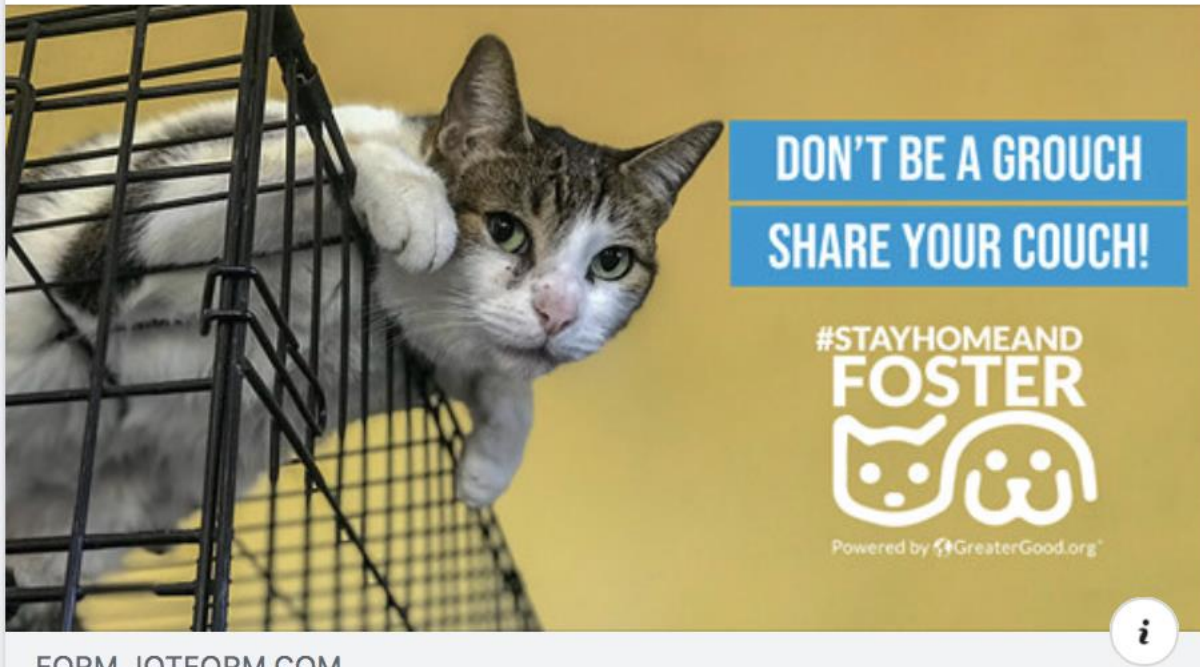

FORM.JOTFORM.COM #StayHomeAndFoster GreaterGood.org's #StayHomeAndFoster program is...

- **Test, test, and then test!** We created over 120 ad variations for #StayHomeandFoster before settling on just a select few to use long-term.
- **Facebook does the work for you** You can create multiple ads in one 'Ad Set,' and Facebook will drive traffic to the ad performing best.

Sign Up

 $0.0.0$ 

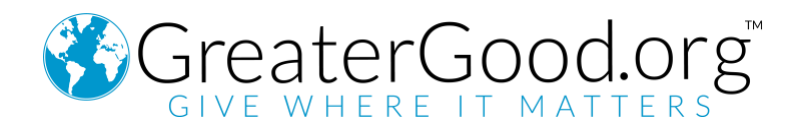

**7) Measure Your Success –** Although Facebook does a lot of the work for you in determining the best ad, there are several Key Performance Indicators (KPI's) you can use to track the success of campaigns along the way.

#### You can evaluate these KPI's in **Business Manager**

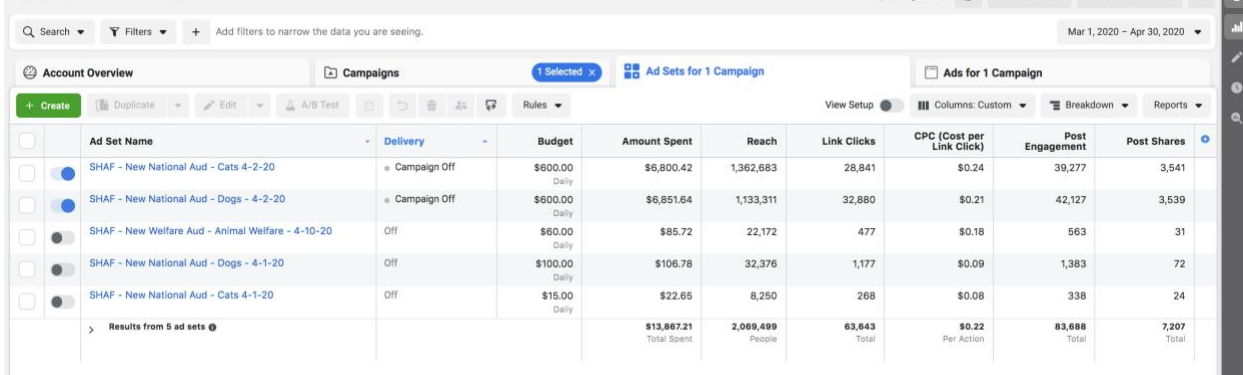

- Some **KPI's we use to measure success:**
	- o Link Clicks
	- o Cost per Link Click (CPC)
	- o Cost per 1,000 impressions (CPM)
	- o Post Engagement
	- o Post Shares

#### **8) Track what worked!**

- Of course, it's important to continue to try out different approaches to ads, the most important thing is to **remember what worked.**
- It sounds so easy, but **measuring your success** is only effective if you implement what you learned in future ads you create.

### **Identifying Barriers for Potential Fosters**

Draw a line through every step your organization requires in your fostering program. Draw an X through steps you would like to eliminate.

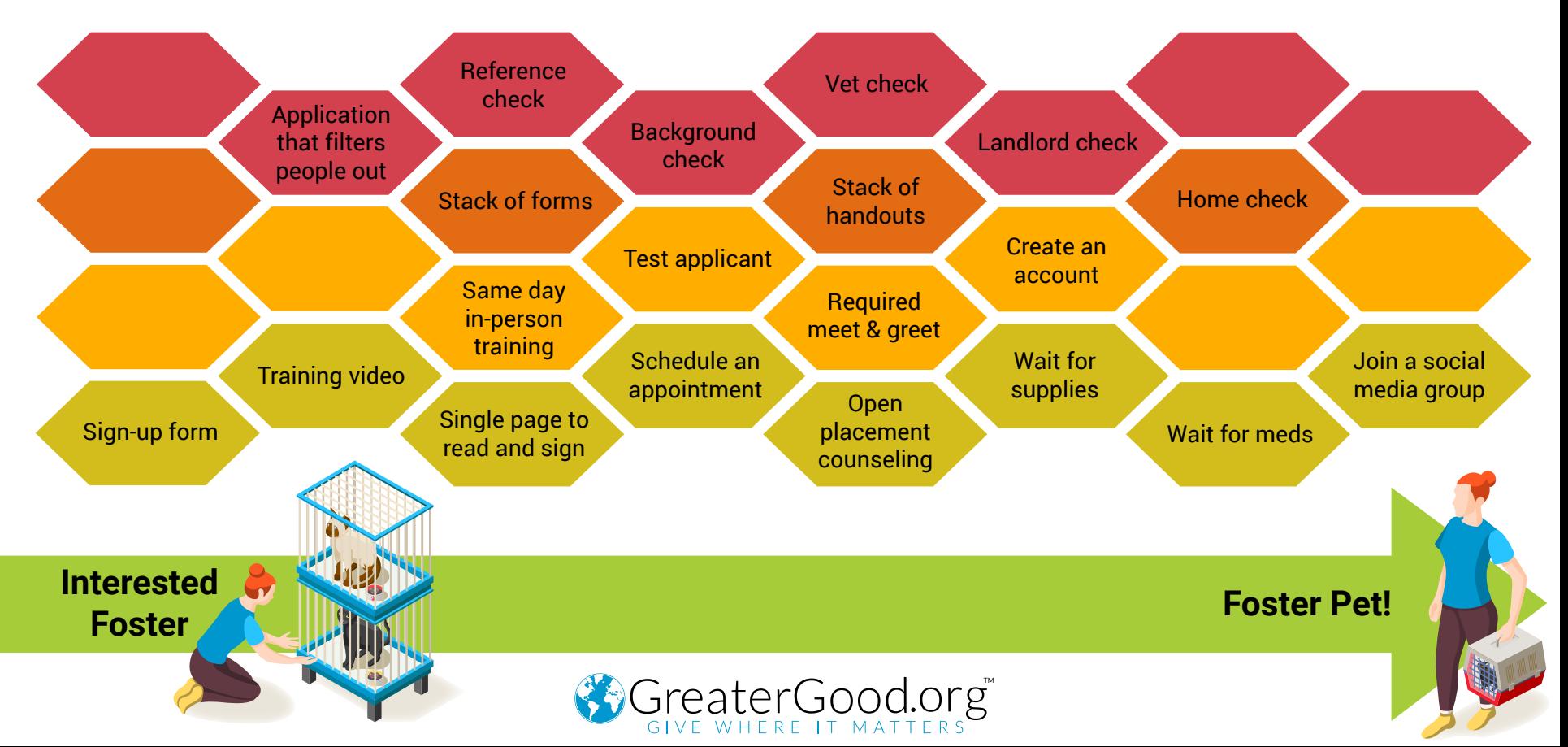

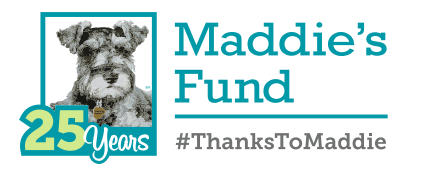

## **Seven Guiding Principles** for Foster Programs

Foster care is a humane, cost-effective and safe alternative to the confinement and stress of kennel housina.

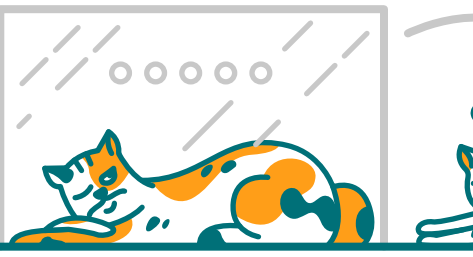

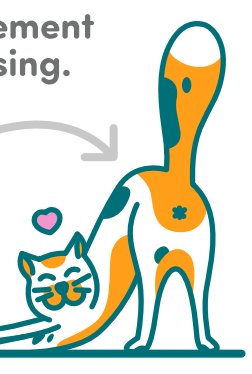

**Foster**  $\mathbf{z}$ care is a preferable alternative to in-shelter care for the vast majority of pets.

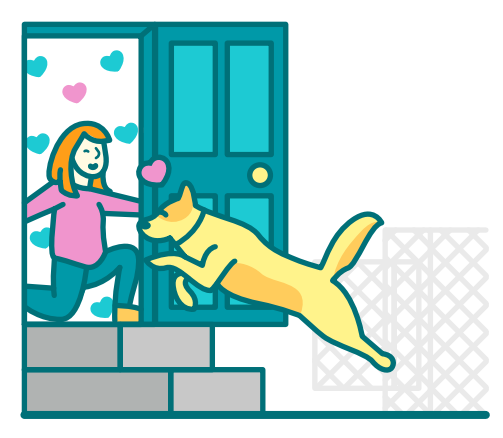

**Each pet is** treated as an individual with its own unique set of physical and emotional needs.

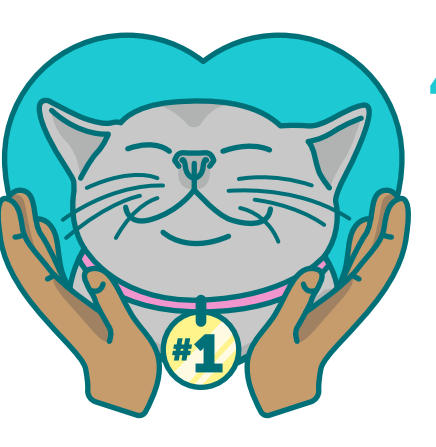

**Foster care** is a priority function of the organization.

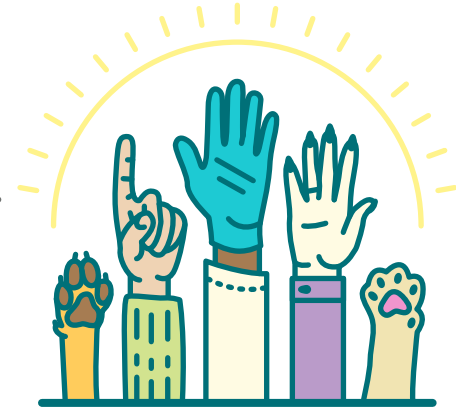

**Foster** caregivers are celebrated and given tools they need to be successful.

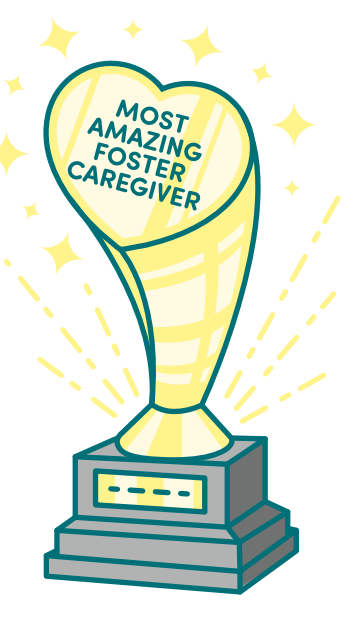

**Fostering** 6 a pet is simple, easy and accessible.

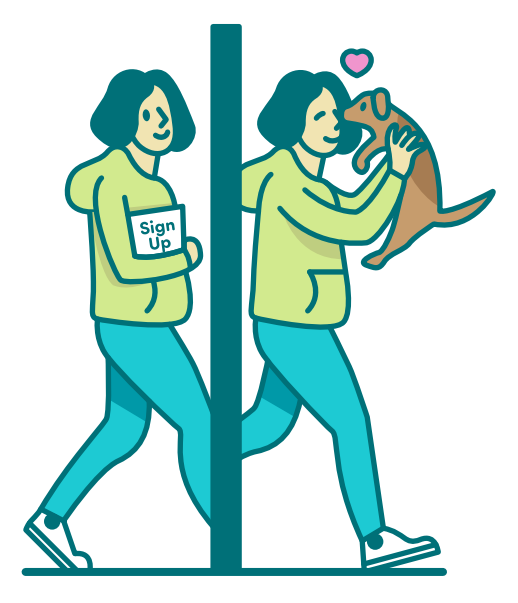

**Shelter/Rescue leadership sets** measurable goals for the foster program and tracks data associated with those goals.

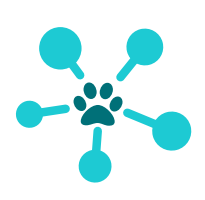

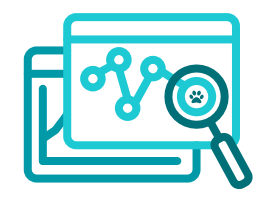

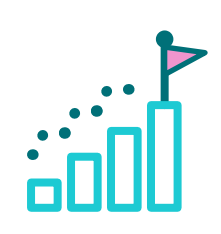